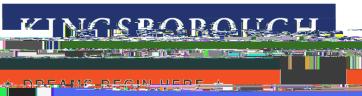

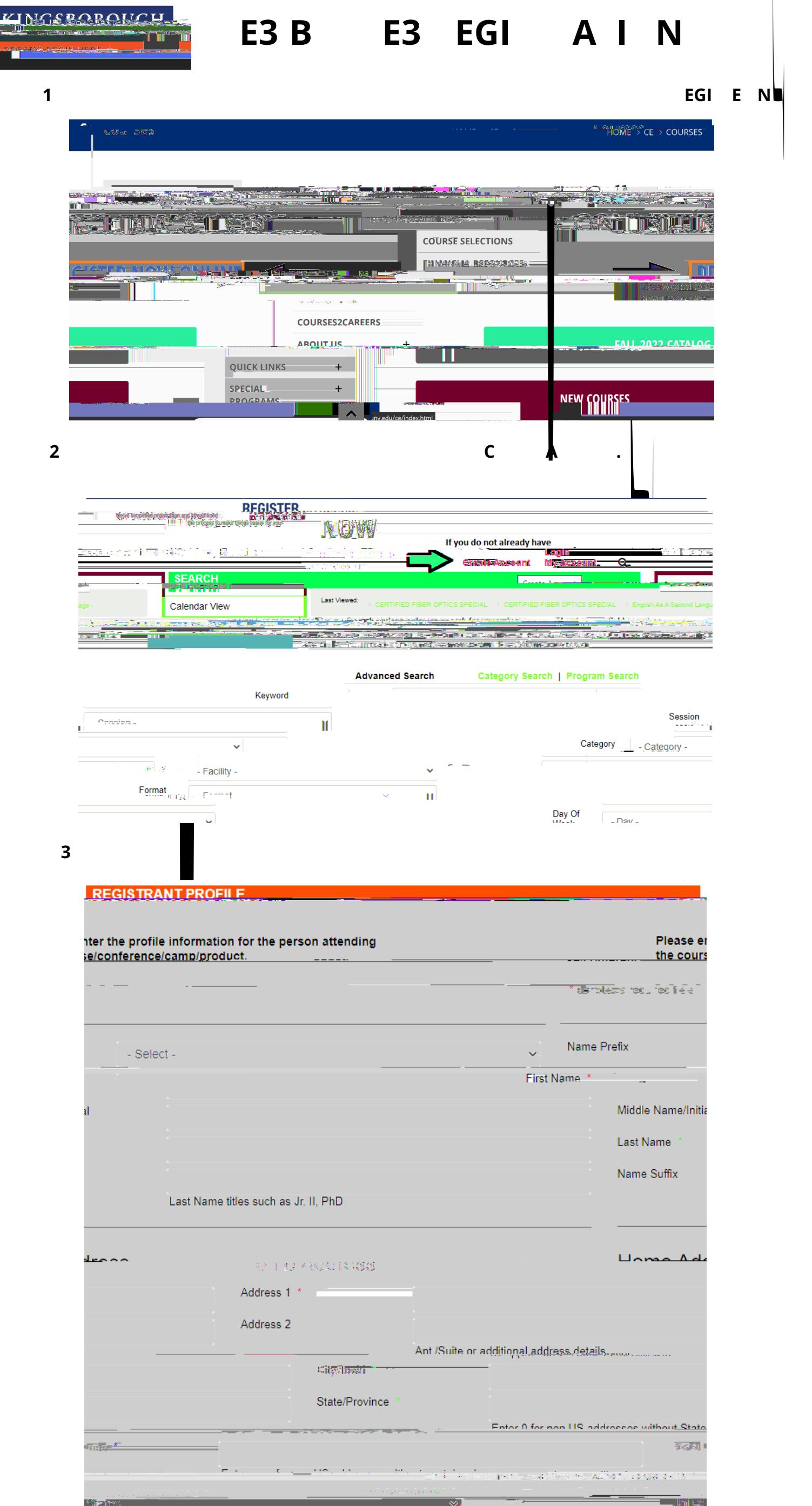

Please be sure to enter your email address correctly and to write down your **8VHUQDPHDQG 3** .

 $\bar{\mathbf{v}}$ 

-------------<del>-</del>--*-*--

 $\overline{\mathbf{4}}$ 

<u>ം പ്രകാരം പ്രകാരം പ്രകാരം പ്രകാരം പ്രകാരം കാര്യമായി പ്രകാരം പ്രകാരം പ്രകാരം പ്രകാരം പ്രകാരം പ്രകാരം പ്രകാരം പ്ര</u> وتشكير to me  $\star$ 

where the transformation in the control of the second of the second of the second control of the second second<br>Examples and the second of the second of the second of the second of the second of the second second second se

## **6WHS**- Once account is created you are now ready to begin registering for courses.

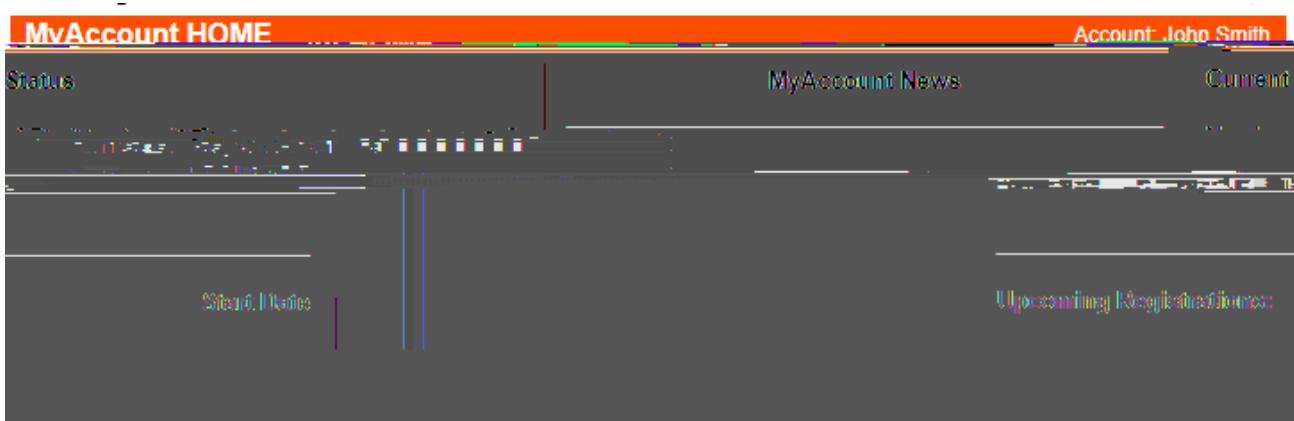

**6-** Sound by **6HVLRQ** (see Fig. ), by  $\mathsf{K}$ 

course you wish to register for by the area in which could be the area in which you will be the area in which you will be the area in which you will be the area in which you will be the area in which you will be the area i